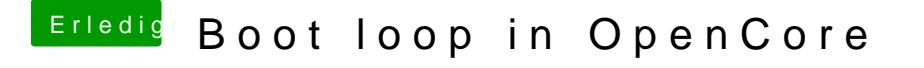

Beitrag von Arkturus vom 21. November 2022, 17:28

Was genau verstehst du unt[er Lo](https://www.hackintosh-forum.de/user/72393-ml-004/)gg<sup>a</sup>ging

google hat geholfen